## **QGIS Application - Bug report #12905 processing: output in formats different from default (shp/tif) do not work**

*2015-06-08 01:16 AM - Giovanni Manghi*

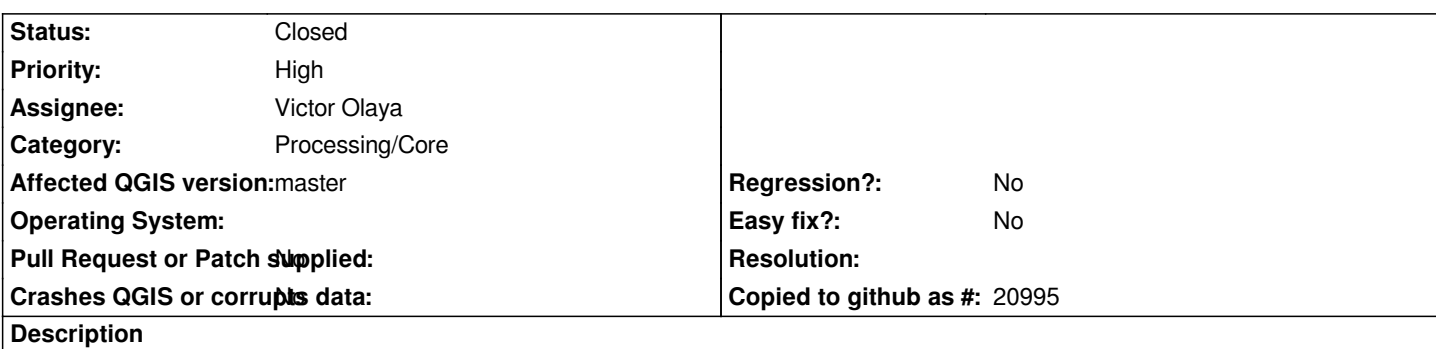

*It seems that recently the ability to save outputs in formats different from the default (shp, tif) is not working as expected, at least on GRASS and SAGA.*

*GRASS raster outputs are always tif regardless of the extension the output can have, while trying outputting a vector in a format different from shp seems to result always in a error.*

*In SAGA it seems that outputting a raster in a format different from tif results always in a error, while for vectors it seems ok, but not 100% sure.*

## **History**

## **#1 - 2015-06-21 10:47 PM - Victor Olaya**

*- Status changed from Open to Closed*

*fixed in commit:a135164 and commit:83782cc*